# <span id="page-0-0"></span>**Модуль подсистемы "Специальные" <FLibSYS>**

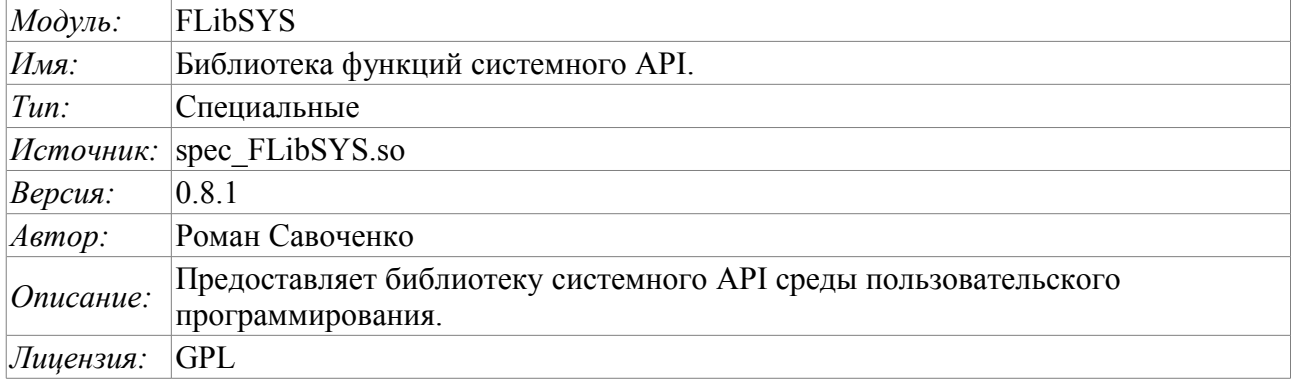

## **Оглавление**

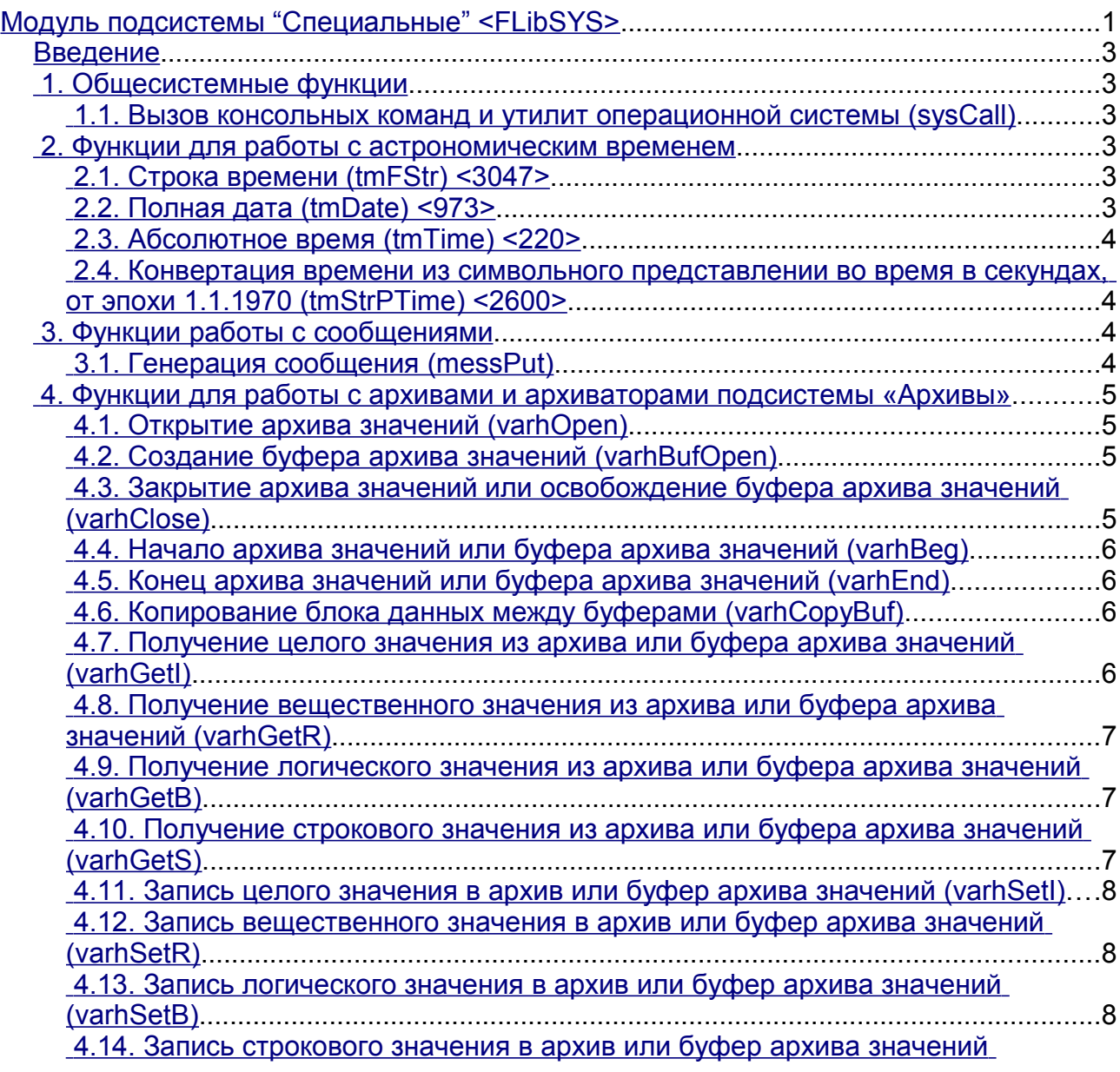

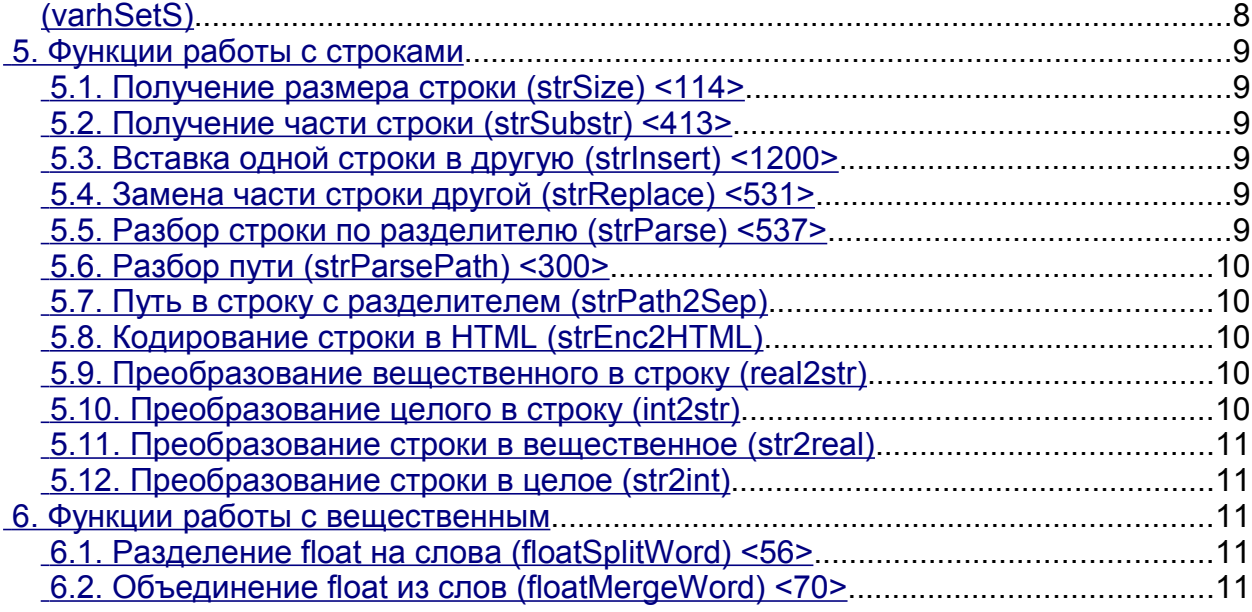

## <span id="page-2-5"></span>**Введение**

Специальный модуль FLibSYS предоставляет в систему OpenSCADA статическую библиотеку функций для работы с системой OpenSCADA, на уровне её системного API. Эти функции могут использоваться в среде пользовательского программирования системы OpenSCADA для организации неординарных алгоритмов взаимодействия.

Для адресации к функциям этой библиотеки необходимо использовать путь: <Special.FLibSYS.\*>. Где '\*' идентификатор функции в библиотеке.

Ниже приведено описание каждой функции библиотеки. Для каждой функции производилась оценка времени исполнения. Измерение производилось на системе со следующими параметрами: Athlon 64 3000+ (ALTLinux 4.0(32бит)) путём замера общего времени исполнения функции при вызове её 1000 раз. Выборка производилась по наименьшему значению из пяти вычислений с округлением до меньшего целого. Время заключается в угловые скобки и измеряется в микросекундах.

## <span id="page-2-4"></span>**1. Общесистемные функции**

#### <span id="page-2-3"></span>**1.1. Вызов консольных команд и утилит операционной системы (sysCall)**

*Описание:* Осуществляет вызовы консольных команд ОС. Функция открывает широкие возможности пользователю OpenSCADA путём вызова любых системных программ, утилит и скриптов, а также получения посредством них доступа к огромному объёму системных данных. Например команда "ls -l" вернёт детализированное содержимое рабочей директории.

*Параметры:*

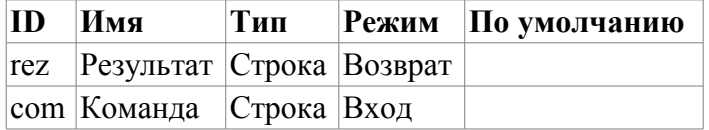

## <span id="page-2-2"></span>**2. Функции для работы с астрономическим временем**

#### <span id="page-2-1"></span>**2.1. Строка времени (tmFStr) <3047>**

*Описание:* Преобразует абсолютное время в строку нужного формата. Запись формата соответствует POSIX-функции strftime.

*Параметры:*

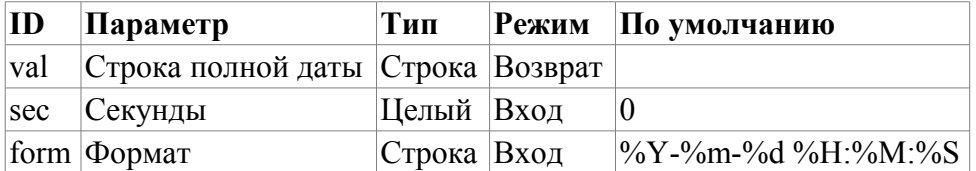

#### <span id="page-2-0"></span>**2.2. Полная дата (tmDate) <973>**

*Описание:* Возвращает полную дату в секундах, минутах, часах и т.д, исходя из абсолютного времени в секундах от эпохи 1.1.1970.

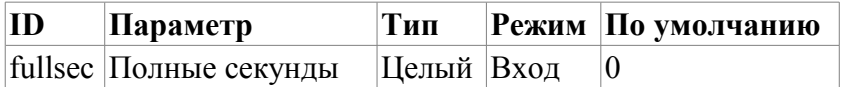

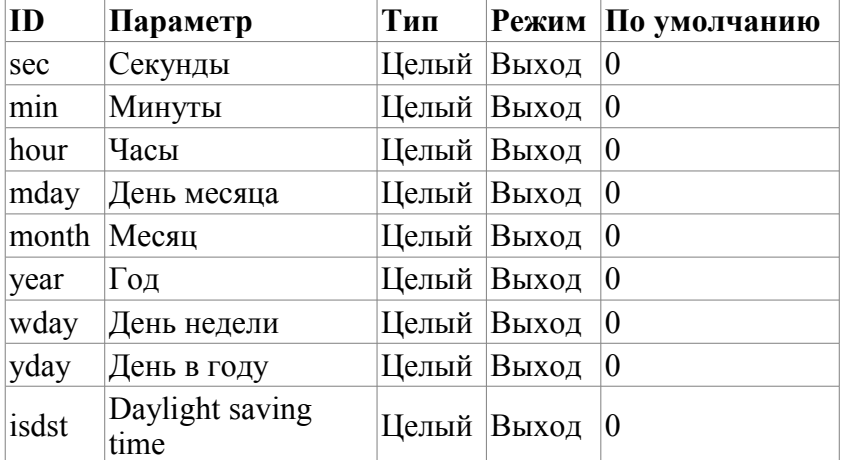

#### <span id="page-3-3"></span>**2.3. Абсолютное время (tmTime) <220>**

*Описание:* Возвращает абсолютное время в секундах от эпохи 1.1.1970 и микросекундах, если <usec> установлен в неотрицательное значение.

*Параметры:*

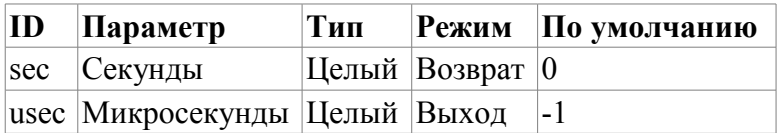

#### <span id="page-3-2"></span>**2.4. Конвертация времени из символьного представлении во время в секундах, от эпохи 1.1.1970 (tmStrPTime) <2600>**

*Описание:* Возвращает время в секундах от эпохи 1.1.1970, исходя из строковой записи времени, в соответствии с указанным шаблоном. Например, шаблону "%Y-%m-%d %H:%M:%S" соответствует время «2006–08–08 11:21:55». Описание формата шаблона можно получить из документации на POSIX-функцию "strptime".

*Параметры:*

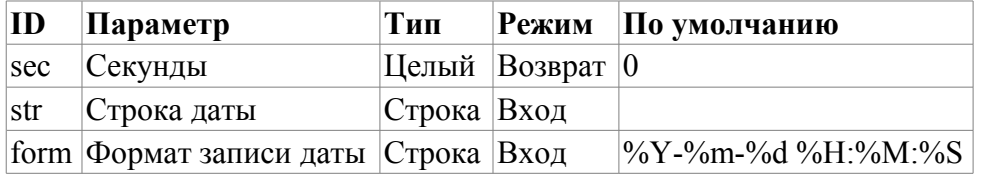

## <span id="page-3-1"></span>**3. Функции работы с сообщениями**

#### <span id="page-3-0"></span>**3.1. Генерация сообщения (messPut)**

*Описание:* Формирование системного сообщения.

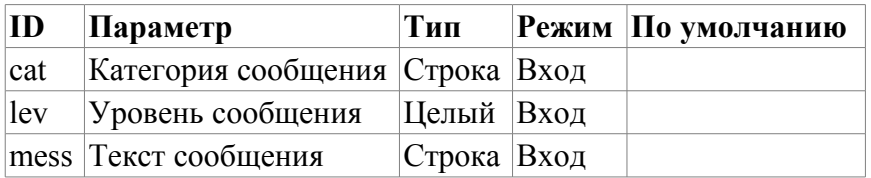

## <span id="page-4-3"></span>**4. Функции для работы с архивами и архиваторами подсистемы «Архивы»**

#### <span id="page-4-2"></span>**4.1. Открытие архива значений (varhOpen)**

*Описание:* Выполняет открытие архива значений исходя из указанного пути (путь объектной модели) к архиву значения или атрибуту параметра подсистемы "DAQ", который связан с архивом. Функция возвращает идентификатор открытого архива значения(буфера архива значений). Если указанный архив недоступен, то, в качестве результата, будет возвращено значение "-1".

*Параметры:*

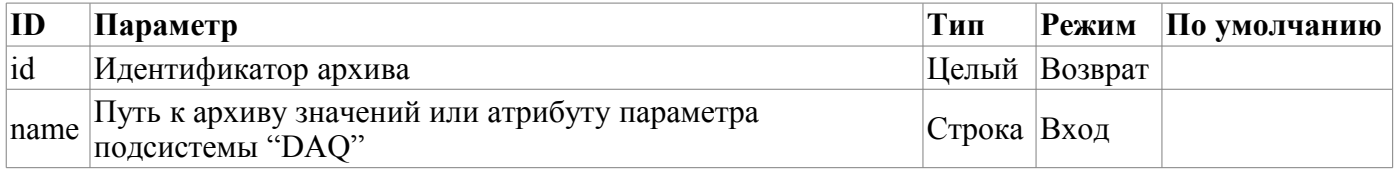

#### <span id="page-4-1"></span>**4.2. Создание буфера архива значений (varhBufOpen)**

*Описание:* Выполняет создание буфера архива значений для выполнения промежуточных операций над кадрами данных. Функция возвращает идентификатор открытого архива значения(буфера архива значений). Если буфер, с указанными параметрами, создать невозможно, то, в качестве результата, будет возвращено значение "-1".

*Параметры:*

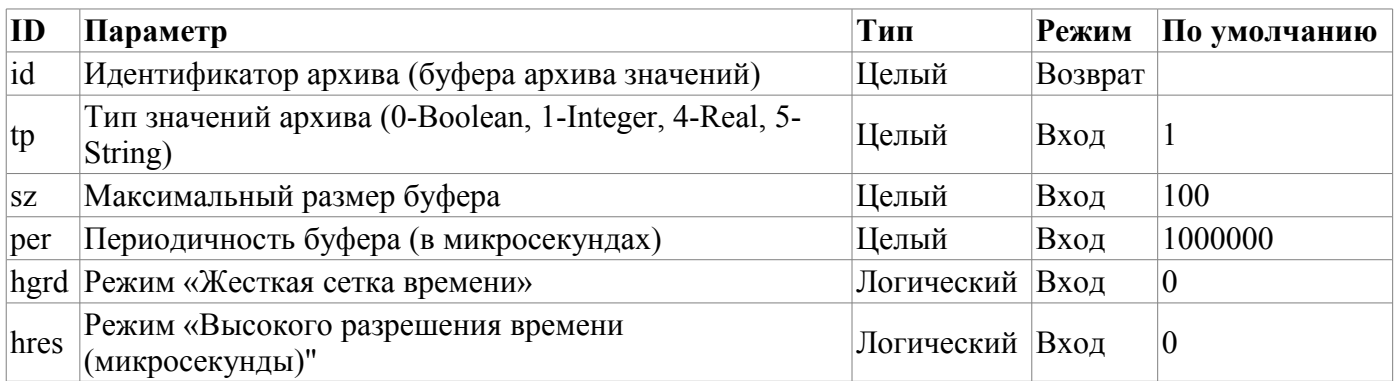

#### <span id="page-4-0"></span>**4.3. Закрытие архива значений или освобождение буфера архива значений (varhClose)**

*Описание:* Выполняет закрытие ранее открытого архива значений или созданного буфера архива значений.

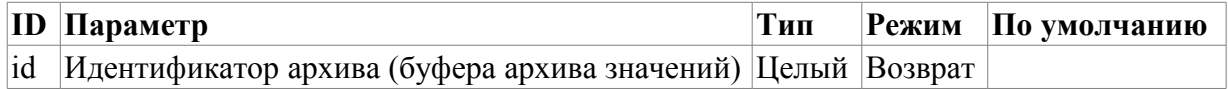

### <span id="page-5-3"></span>**4.4. Начало архива значений или буфера архива значений (varhBeg)**

*Описание:* Возвращает метку времени первого значения архива значений или буфера архива значений.

#### *Параметры:*

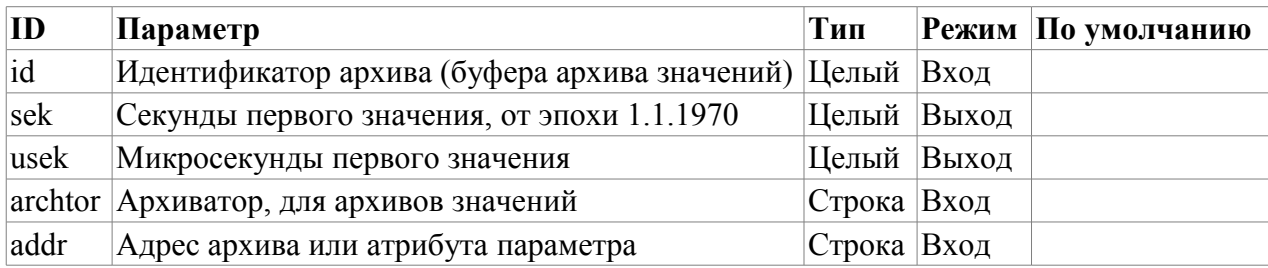

#### <span id="page-5-2"></span>**4.5. Конец архива значений или буфера архива значений (varhEnd)**

*Описание:* Возвращает метку времени последнего значения архива значений или буфера архива значений.

*Параметры:*

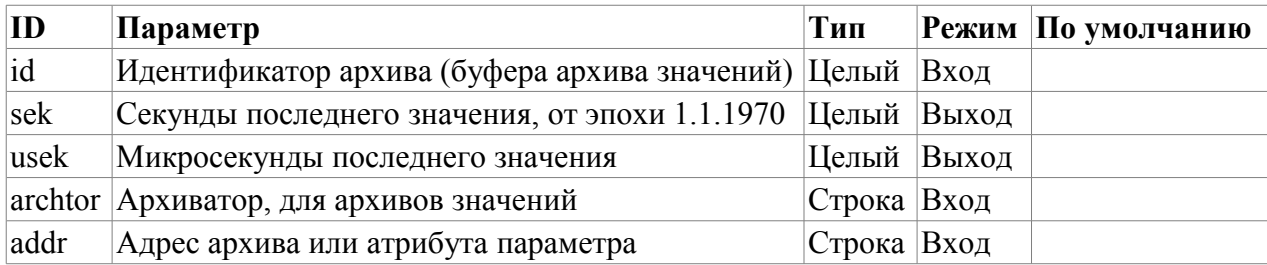

## <span id="page-5-1"></span>**4.6. Копирование блока данных между буферами (varhCopyBuf)**

*Описание:* Выполняет копирование блока данных между буферами архивов и/или временными буферами.

*Параметры:*

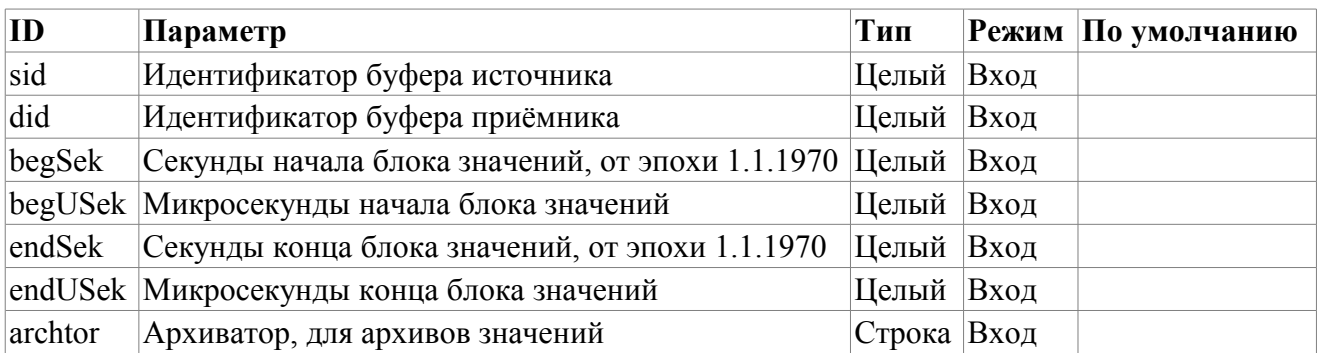

#### <span id="page-5-0"></span>**4.7. Получение целого значения из архива или буфера архива значений (varhGetI)**

*Описание:* Возвращает целое значение, соответствующее указанному времени, из архива значений или буфера архива значений.

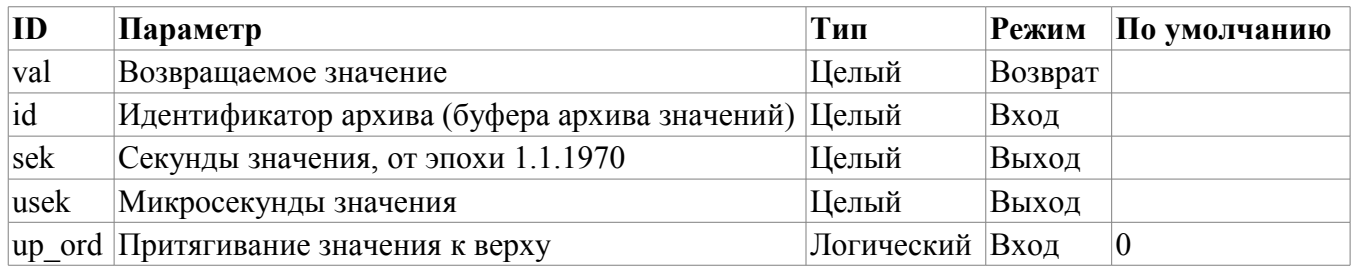

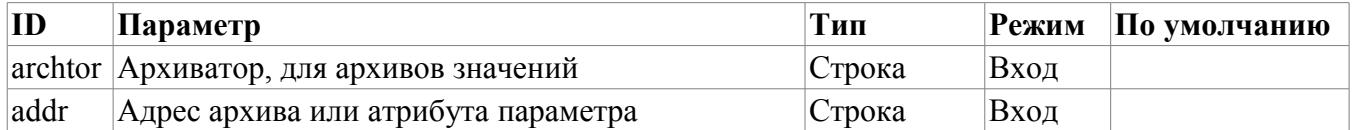

#### <span id="page-6-2"></span>**4.8. Получение вещественного значения из архива или буфера архива значений (varhGetR)**

*Описание:* Возвращает вещественное значение, соответствующее указанному времени, из архива значений или буфера архива значений.

*Параметры:*

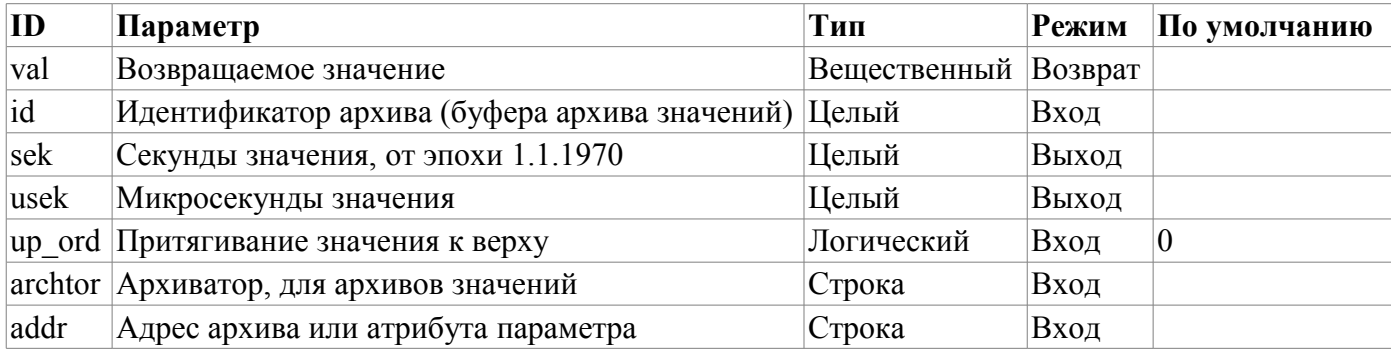

#### <span id="page-6-1"></span>**4.9. Получение логического значения из архива или буфера архива значений (varhGetB)**

*Описание:* Возвращает логическое значение, соответствующее указанному времени, из архива значений или буфера архива значений.

*Параметры:*

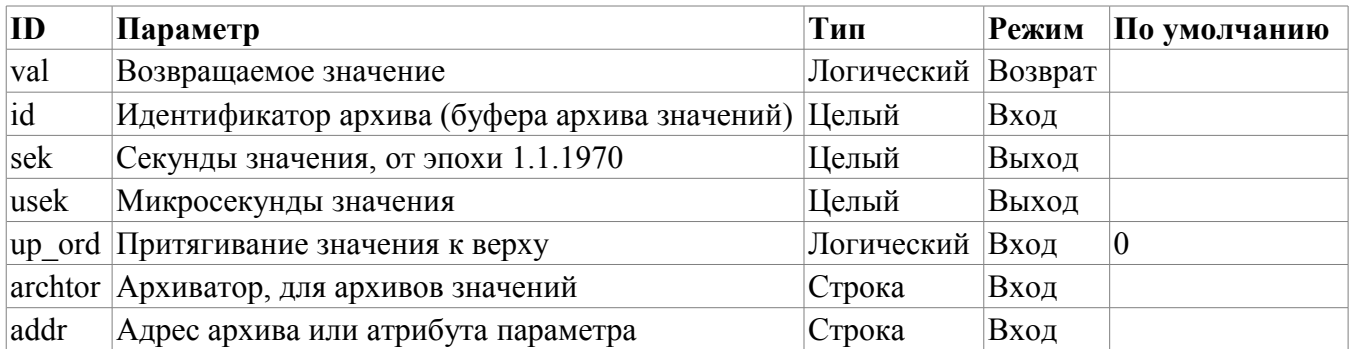

#### <span id="page-6-0"></span>**4.10. Получение строкового значения из архива или буфера архива значений (varhGetS)**

*Описание:* Возвращает строковое значение, соответствующее указанному времени, из архива значений или буфера архива значений.

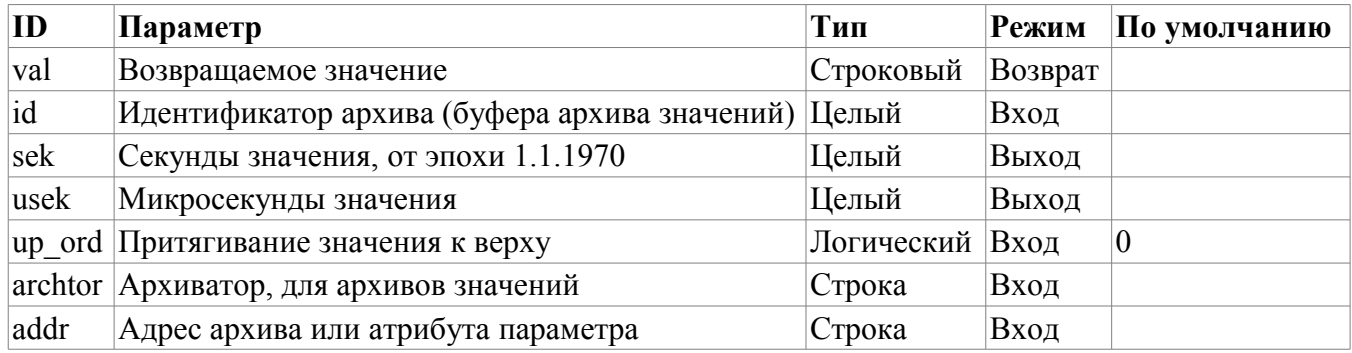

#### <span id="page-7-3"></span>**4.11. Запись целого значения в архив или буфер архива значений (varhSetI)**

*Описание:* Записывает целое значение, с указанным временем, в архив значений или буфер архива значений.

*Параметры:*

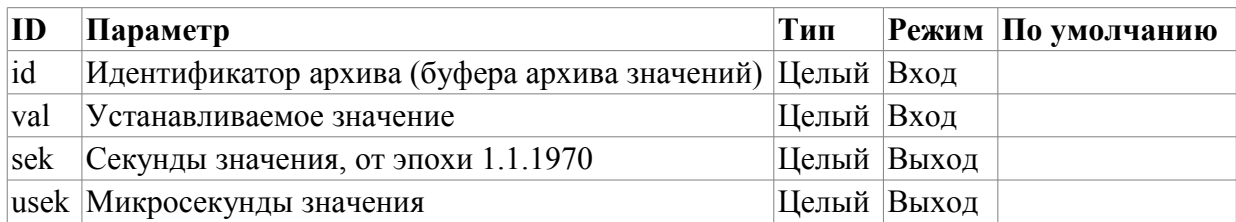

#### <span id="page-7-2"></span>**4.12. Запись вещественного значения в архив или буфер архива значений (varhSetR)**

*Описание:* Записывает вещественного значение, с указанным временем, в архив значений или буфер архива значений.

*Параметры:*

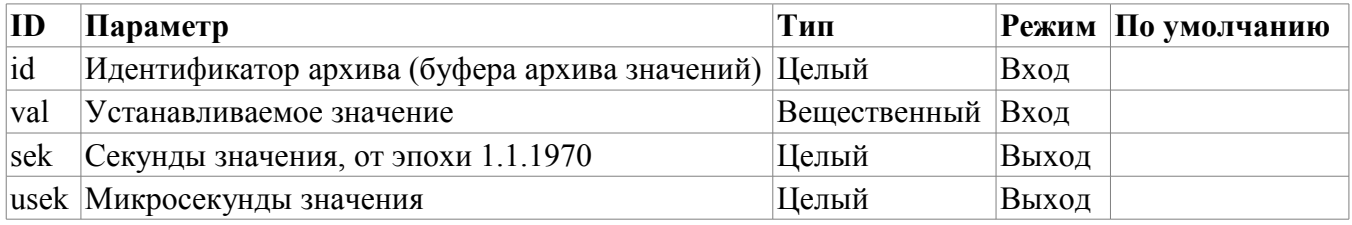

#### <span id="page-7-1"></span>**4.13. Запись логического значения в архив или буфер архива значений (varhSetB)**

*Описание:* Записывает логическое значение, с указанным временем, в архив значений или буфер архива значений.

*Параметры:*

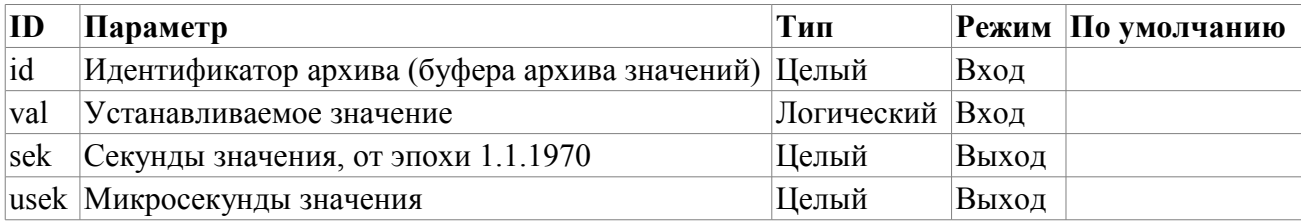

#### <span id="page-7-0"></span>**4.14. Запись строкового значения в архив или буфер архива значений (varhSetS)**

*Описание:* Записывает строковое значение, с указанным временем, в архив значений или буфер архива значений.

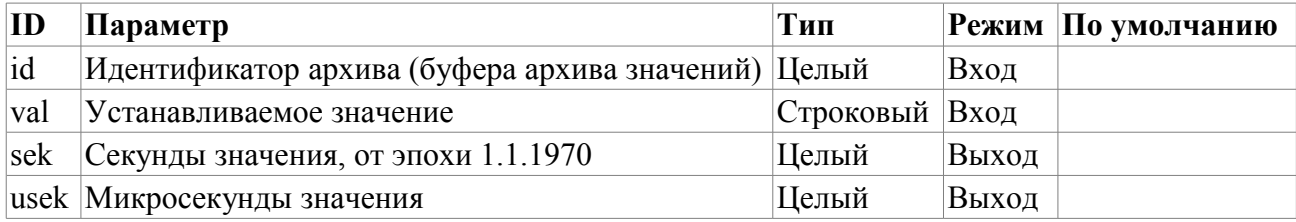

## <span id="page-8-5"></span>**5. Функции работы с строками**

## <span id="page-8-4"></span>**5.1. Получение размера строки (strSize) <114>**

*Описание:* Используется для получения размера.

*Параметры:*

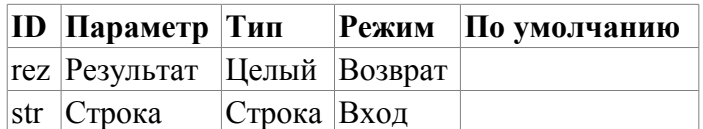

## <span id="page-8-3"></span>**5.2. Получение части строки (strSubstr) <413>**

*Описание:* Используется для получения части строки.

*Параметры:*

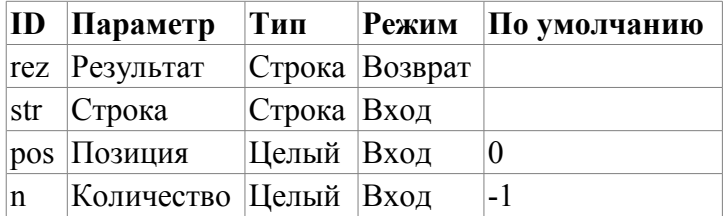

## <span id="page-8-2"></span>**5.3. Вставка одной строки в другую (strInsert) <1200>**

*Описание:* Используется для вставки одной строки в другую.

*Параметры:*

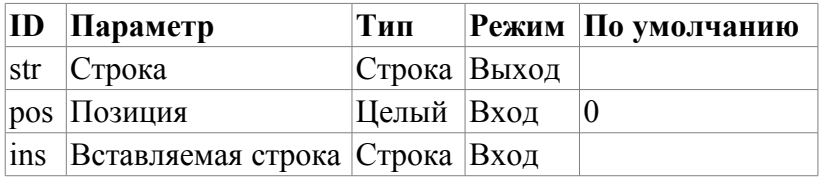

## <span id="page-8-1"></span>**5.4. Замена части строки другой (strReplace) <531>**

*Описание:* Используется для замены части сроки другой строкой.

*Параметры:*

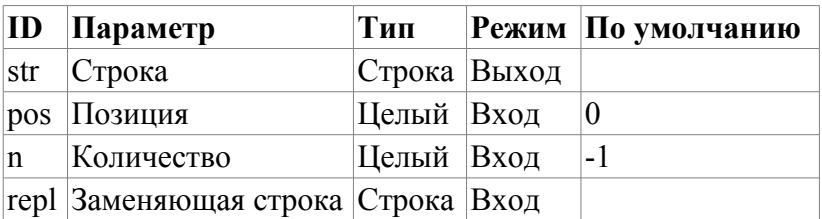

## <span id="page-8-0"></span>**5.5. Разбор строки по разделителю (strParse) <537>**

*Описание:* Используется в разборе строки по разделителю.

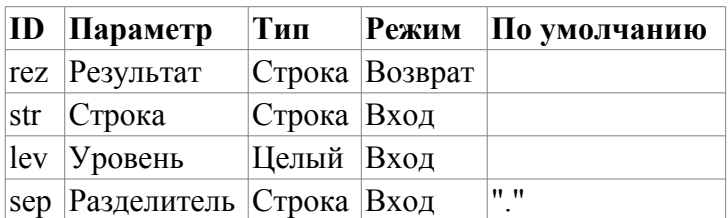

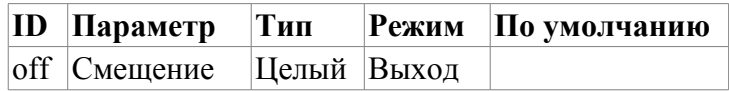

### <span id="page-9-4"></span>**5.6. Разбор пути (strParsePath) <300>**

*Описание:* Используется в разборе пути на элементы.

*Параметры:*

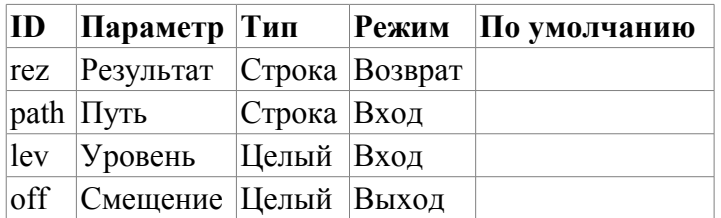

#### <span id="page-9-3"></span>**5.7. Путь в строку с разделителем (strPath2Sep)**

*Описание:* Используется для преобразования пути в строку с разделителем.

*Параметры:*

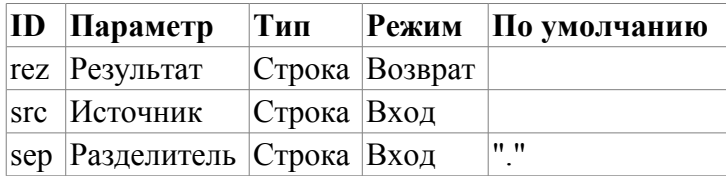

### <span id="page-9-2"></span>**5.8. Кодирование строки в HTML (strEnc2HTML)**

*Описание:* Используется для кодирования строки для использования в исходнике HTML.

*Параметры:*

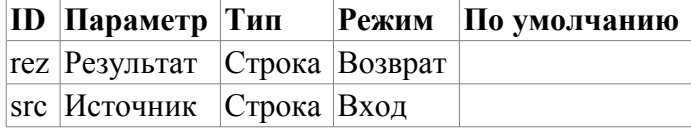

#### <span id="page-9-1"></span>**5.9. Преобразование вещественного в строку (real2str)**

*Описание:* Используется для преобразования вещественного в строку.

*Параметры:*

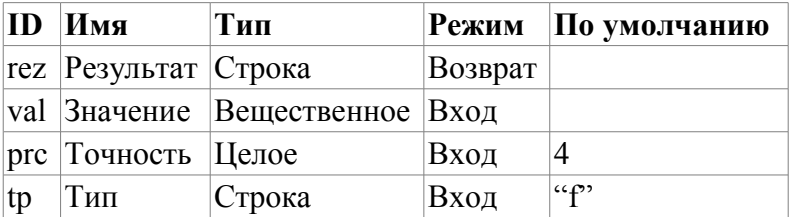

#### <span id="page-9-0"></span>**5.10. Преобразование целого в строку (int2str)**

*Описание:* Используется для преобразования целого в строку.

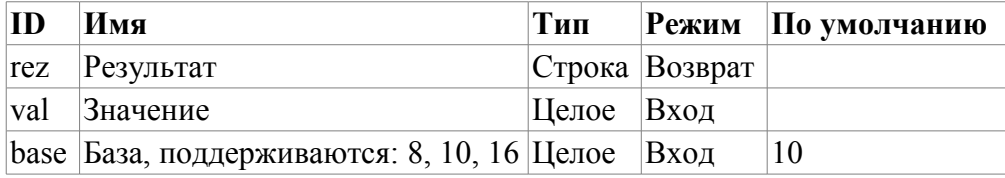

## <span id="page-10-4"></span>**5.11. Преобразование строки в вещественное (str2real)**

*Описание:* Используется для преобразования строки в вещественное.

*Параметры:*

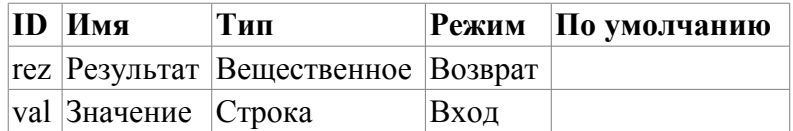

#### <span id="page-10-3"></span>**5.12. Преобразование строки в целое (str2int)**

*Описание:* Используется для преобразования строки в целое.

*Параметры:*

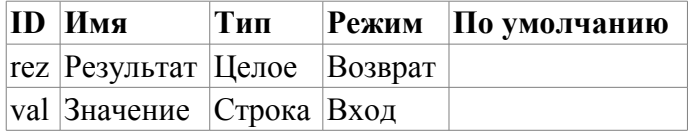

## <span id="page-10-0"></span>**6. Функции работы с вещественным**

#### <span id="page-10-2"></span>**6.1. Разделение float на слова (floatSplitWord) <56>**

*Описание:* Разделение float (4 байтов) на слова (2 байта).

*Параметры:*

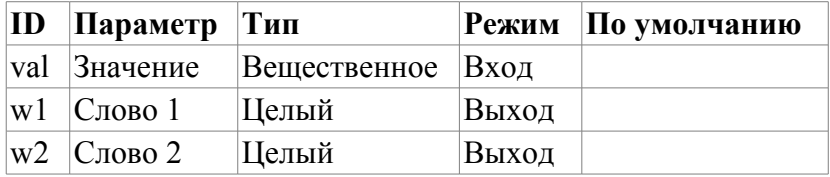

#### <span id="page-10-1"></span>**6.2. Объединение float из слов (floatMergeWord) <70>**

*Описание:* Объединение float (4 байтов) из слов (2 байта).

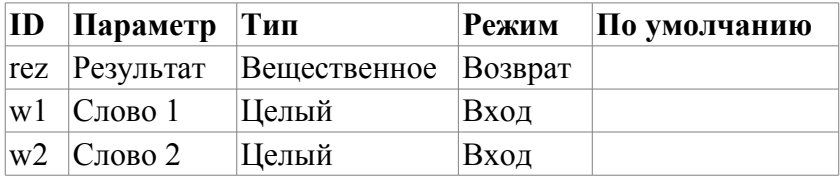